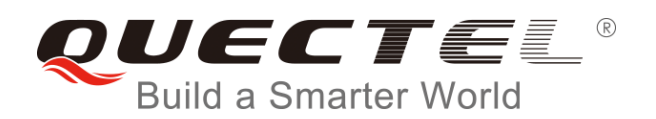

# **BC95&BC95-G Difference Introduction**

**NB-IoT Module Series**

Rev. BC95&BC95-G\_Difference\_Introduction\_V1.0

Date: 2018-08-28

Status: Released

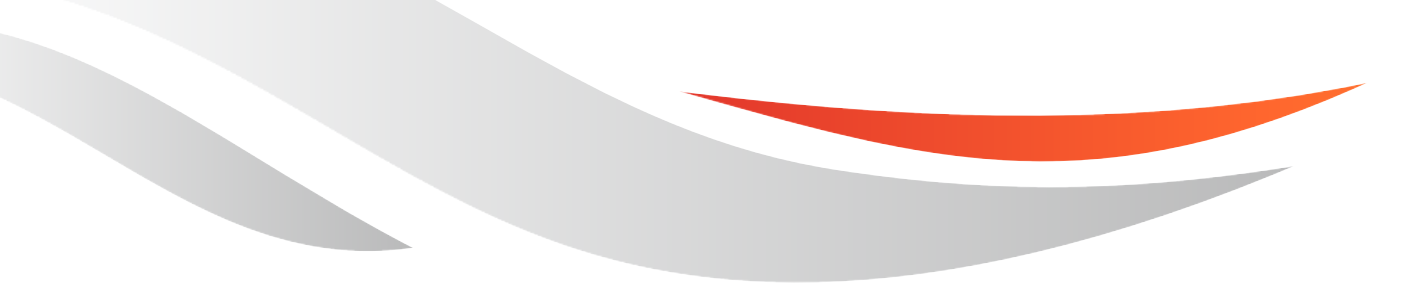

[www.quectel.com](http://www.quectel.com/)

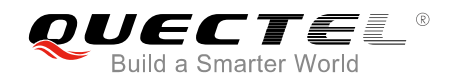

#### **Our aim is to provide customers with timely and comprehensive service. For any assistance, please contact our company headquarters:**

#### **Quectel Wireless Solutions Co., Ltd.**

7<sup>th</sup> Floor, Hongye Building, No.1801 Hongmei Road, Xuhui District, Shanghai 200233, China Tel: +86 21 5108 6236 Email: [info@quectel.com](mailto:info@quectel.com)

#### **Or our local office. For more information, please visit:**

<http://www.quectel.com/support/sales.htm>

#### **For technical support, or to report documentation errors, please visit:**

<http://www.quectel.com/support/technical.htm> Or email to: [support@quectel.com](mailto:support@quectel.com)

#### **GENERAL NOTES**

QUECTEL OFFERS THE INFORMATION AS A SERVICE TO ITS CUSTOMERS. THE INFORMATION PROVIDED IS BASED UPON CUSTOMERS' REQUIREMENTS. QUECTEL MAKES EVERY EFFORT TO ENSURE THE QUALITY OF THE INFORMATION IT MAKES AVAILABLE. QUECTEL DOES NOT MAKE ANY WARRANTY AS TO THE INFORMATION CONTAINED HEREIN, AND DOES NOT ACCEPT ANY LIABILITY FOR ANY INJURY, LOSS OR DAMAGE OF ANY KIND INCURRED BY USE OF OR RELIANCE UPON THE INFORMATION. ALL INFORMATION SUPPLIED HEREIN IS SUBJECT TO CHANGE WITHOUT PRIOR NOTICE.

#### **COPYRIGHT**

THE INFORMATION CONTAINED HERE IS PROPRIETARY TECHNICAL INFORMATION OF QUECTEL WIRELESS SOLUTIONS CO., LTD. TRANSMITTING, REPRODUCTION, DISSEMINATION AND EDITING OF THIS DOCUMENT AS WELL AS UTILIZATION OF THE CONTENT ARE FORBIDDEN WITHOUT PERMISSION. OFFENDERS WILL BE HELD LIABLE FOR PAYMENT OF DAMAGES. ALL RIGHTS ARE RESERVED IN THE EVENT OF A PATENT GRANT OR REGISTRATION OF A UTILITY MODEL OR DESIGN.

*Copyright © Quectel Wireless Solutions Co., Ltd. 2018. All rights reserved.*

<span id="page-2-0"></span>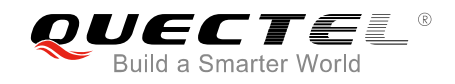

## **About the Document**

## **History**

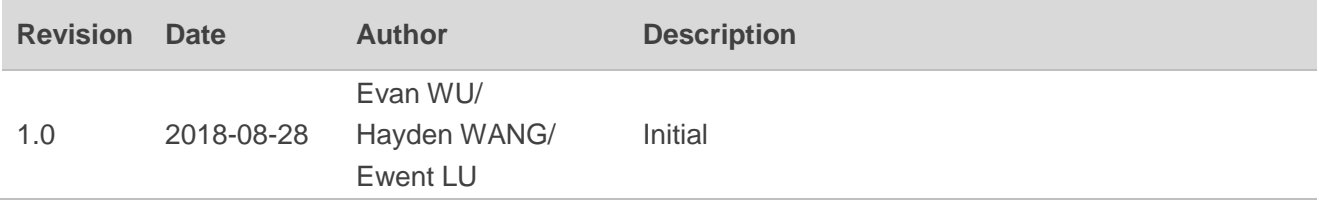

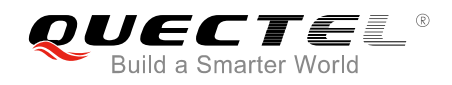

### <span id="page-3-0"></span>**Contents**

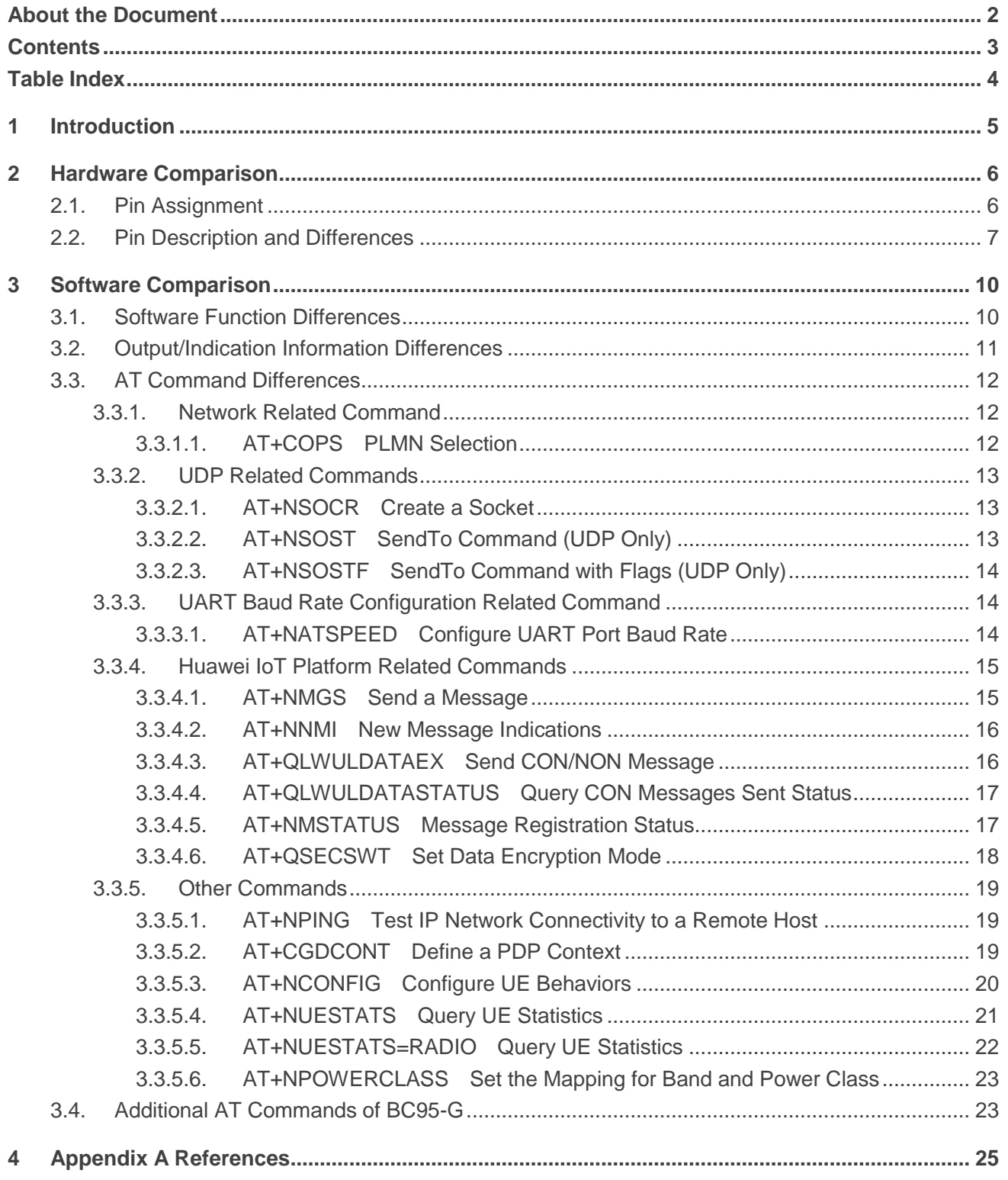

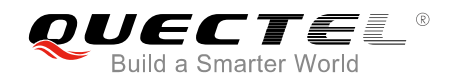

### <span id="page-4-0"></span>**Table Index**

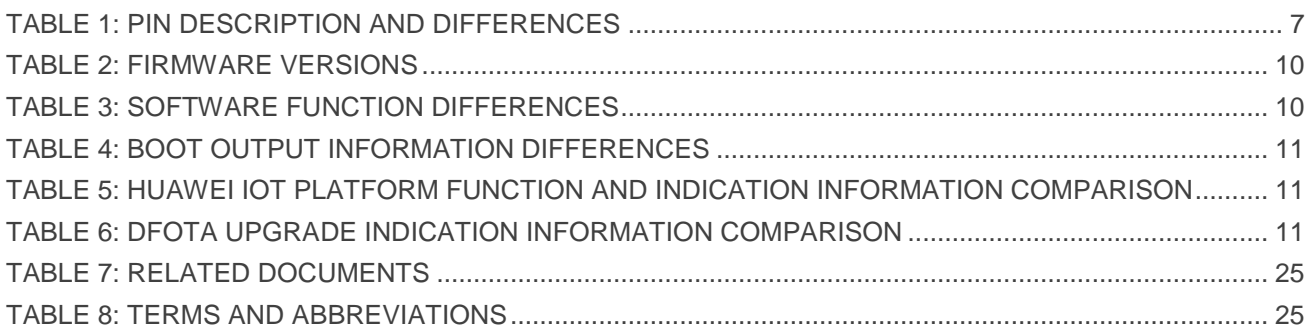

<span id="page-5-0"></span>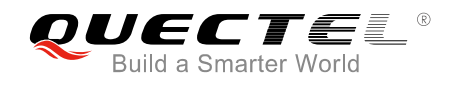

## **1 Introduction**

This document describes main differences between BC95 and BC95-G in terms of hardware and software designs, including pin assignment, software functions, AT commands comparison, etc.

<span id="page-6-0"></span>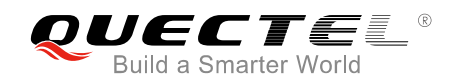

## **Hardware Comparison**

### <span id="page-6-1"></span>**2.1. Pin Assignment**

BC95-G is completely pin-to-pin compatible with BC95, and the pin assignment is illustrated below.

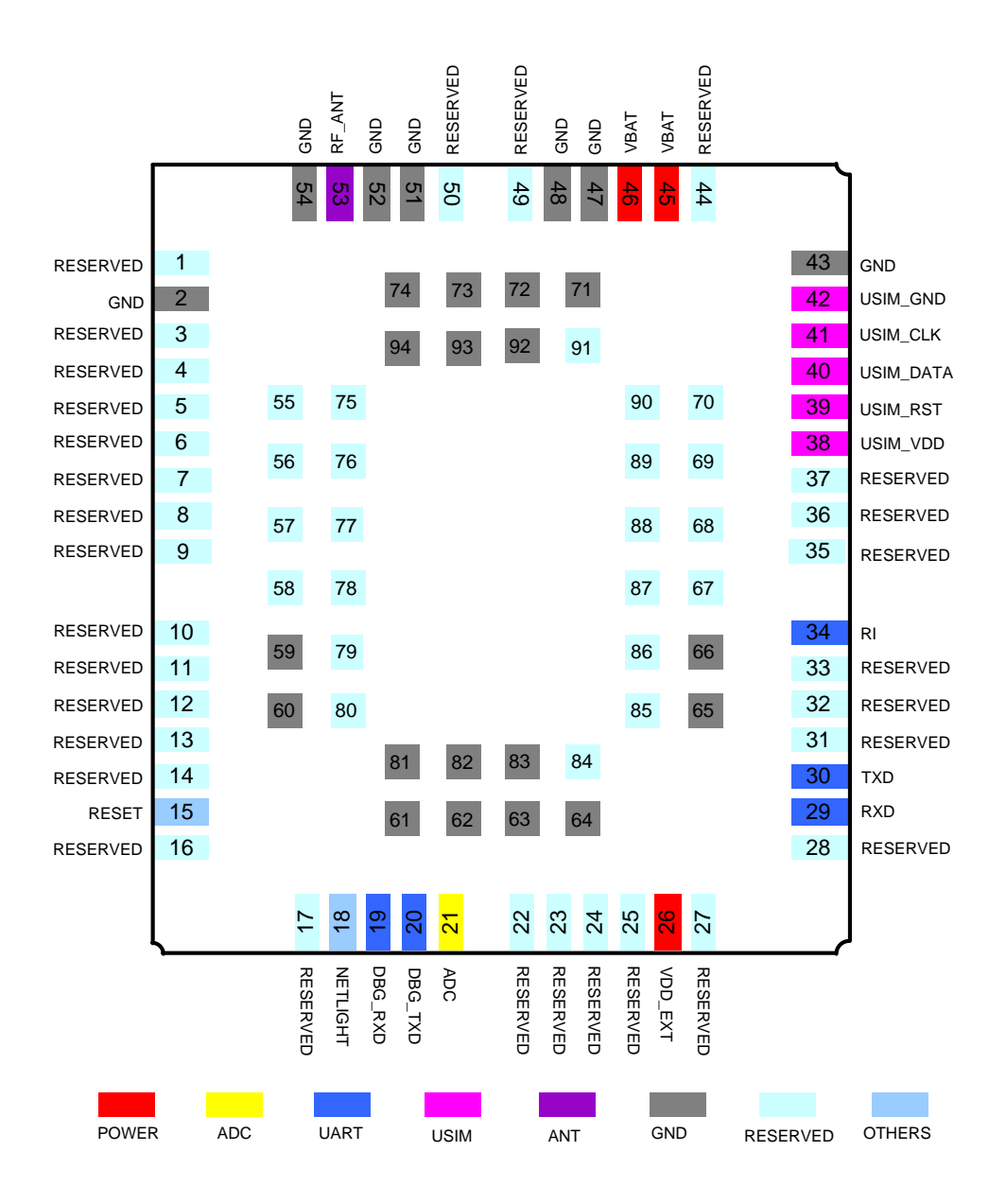

**Figure 1: Pin Assignment**

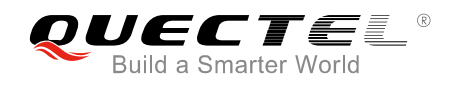

## <span id="page-7-0"></span>**2.2. Pin Description and Differences**

#### <span id="page-7-1"></span>**Table 1: Pin Description and Differences**

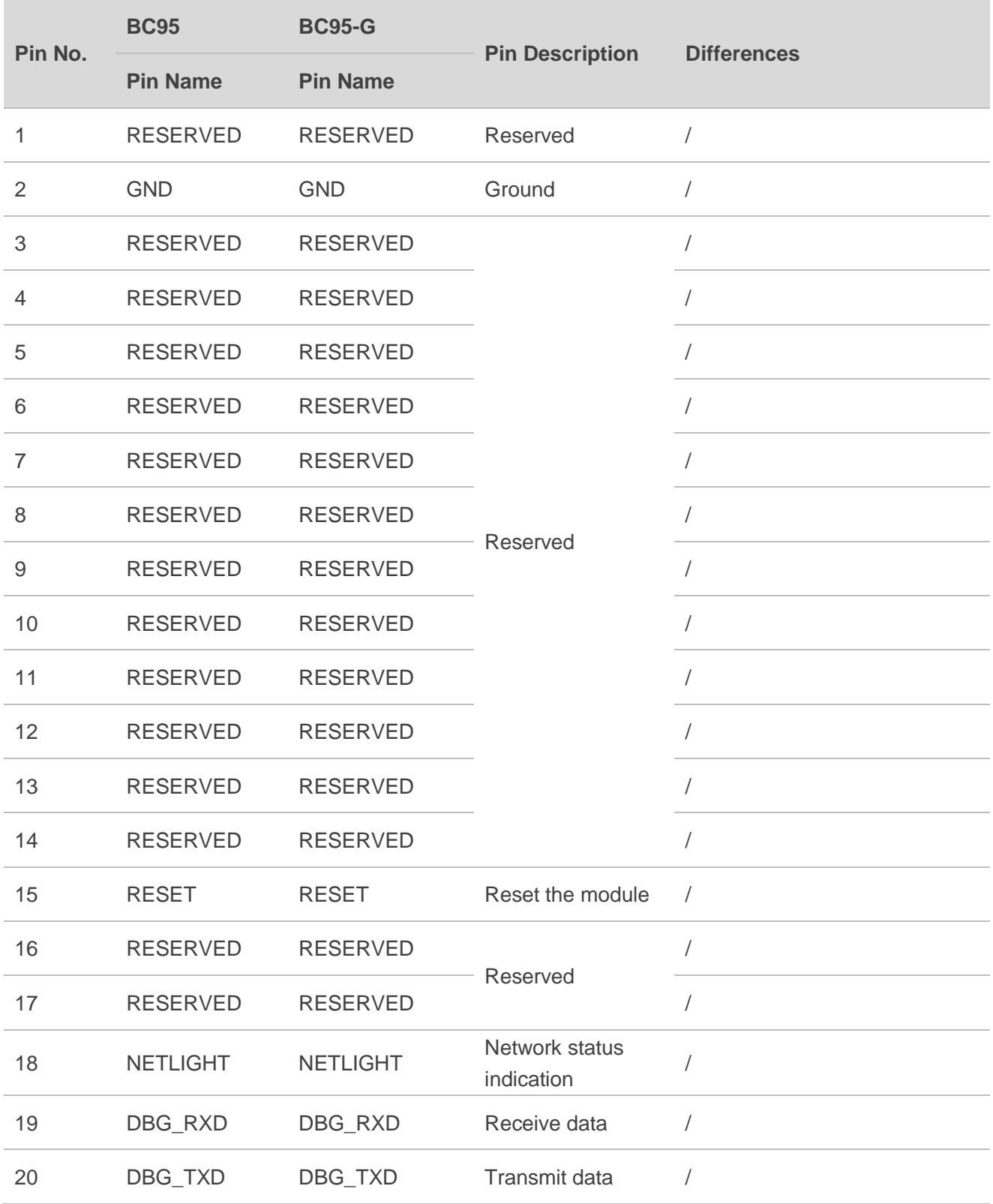

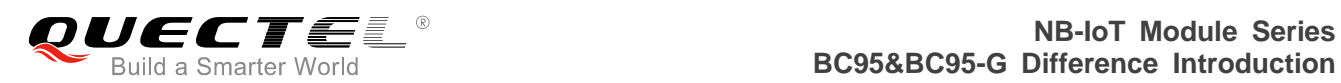

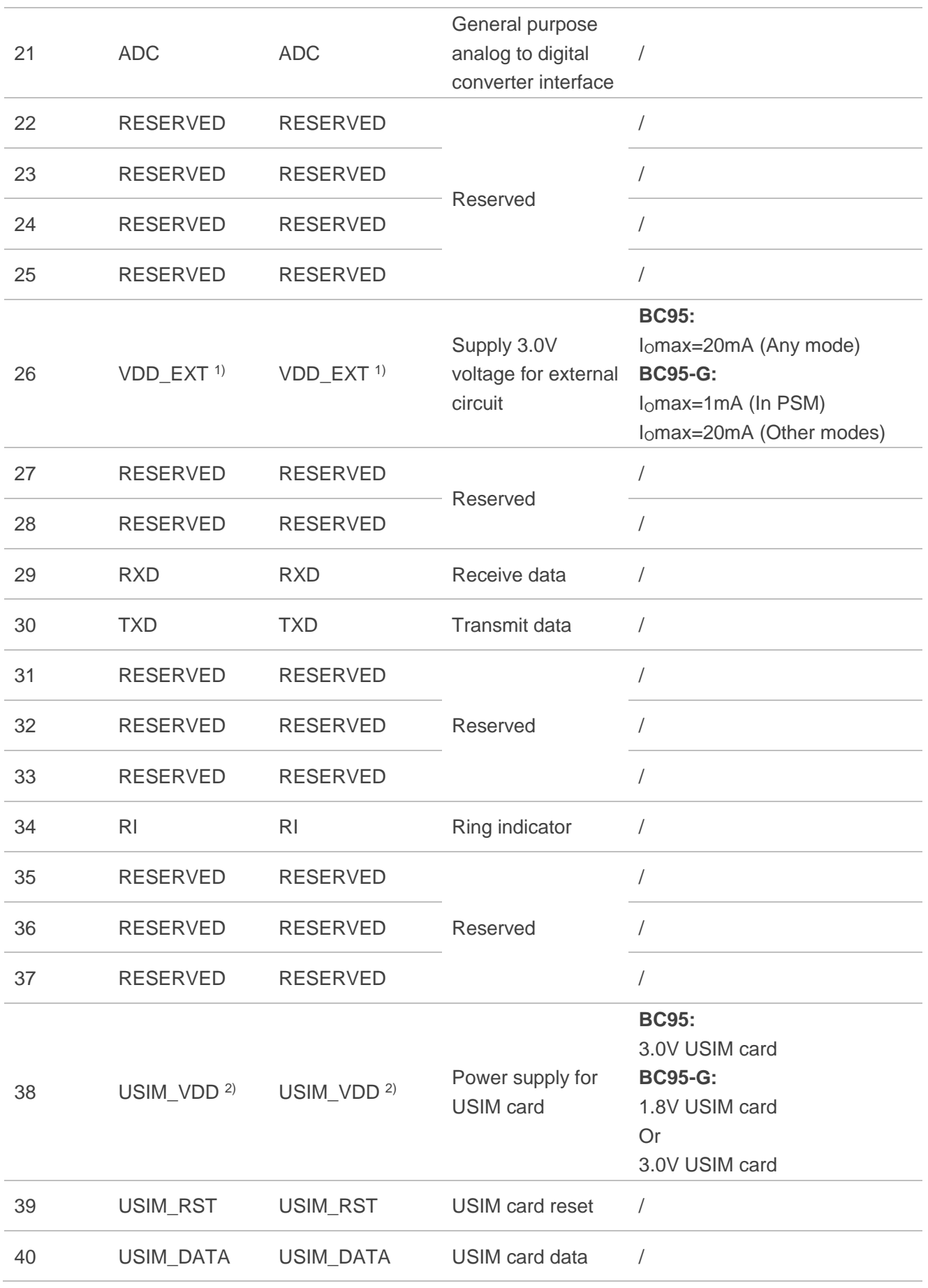

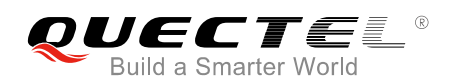

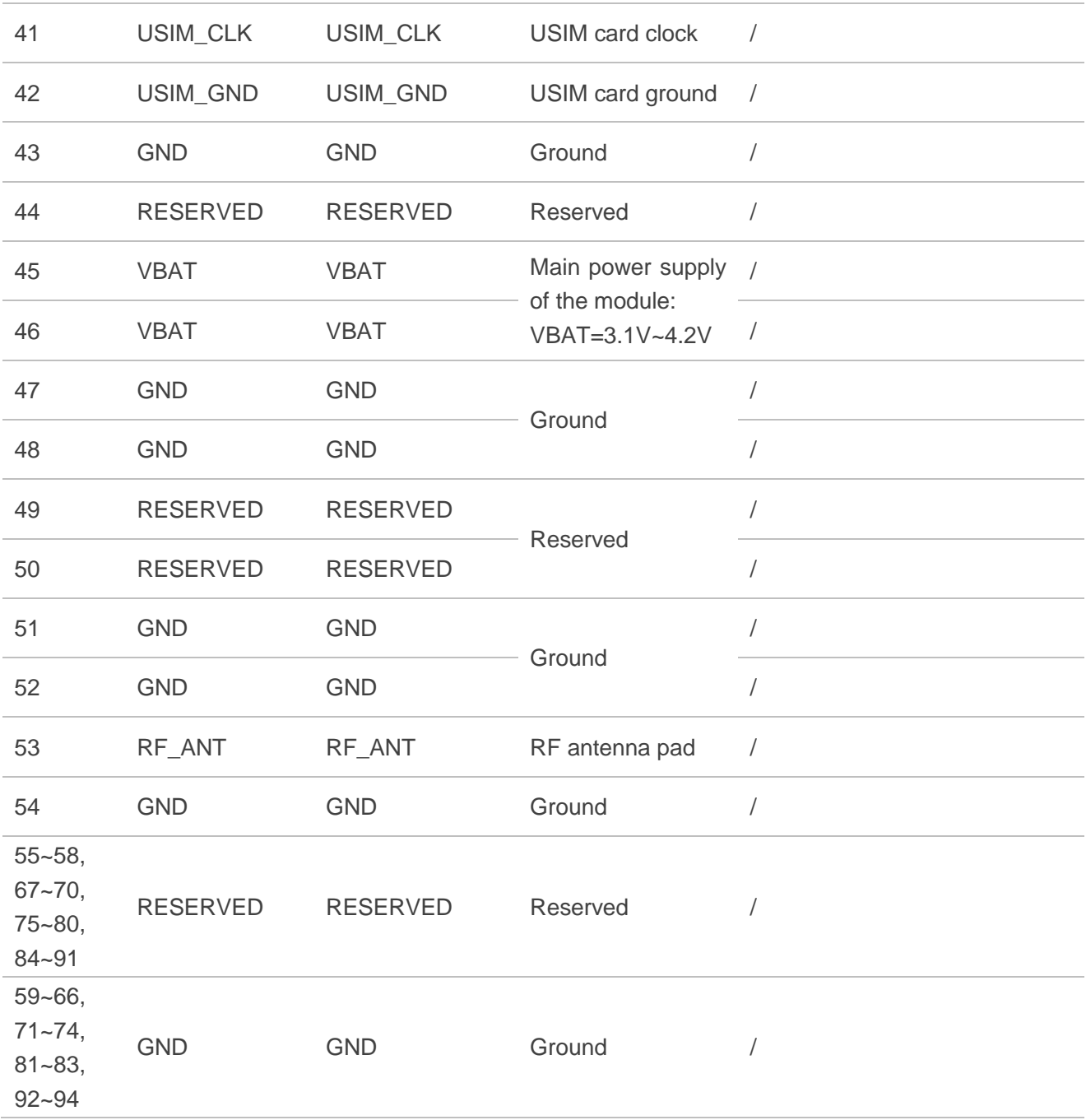

#### **NOTES**

1. 1) BC95 and BC95-G are different in the output current capacity of VDD\_EXT:

- **BC95**: the maximum output current capacity of VDD\_EXT is 20mA in any operation mode.
- ⚫ **BC95-G**: the maximum output current capacity of VDD\_EXT is 1mA in PSM and 20mA in other operation modes.

2. 2) BC95 and BC95-G are different in the USIM card supported by USIM\_VDD:

- ⚫ **BC95**: supports 3.0V USIM card.
- ⚫ **BC95-G**: supports 1.8V and 3.0V USIM card.

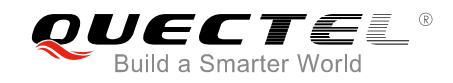

## <span id="page-10-0"></span>**3 Software Comparison**

The software comparison between BC95 and BC95-G is based on firmware versions as listed below.

#### <span id="page-10-2"></span>**Table 2: Firmware Versions**

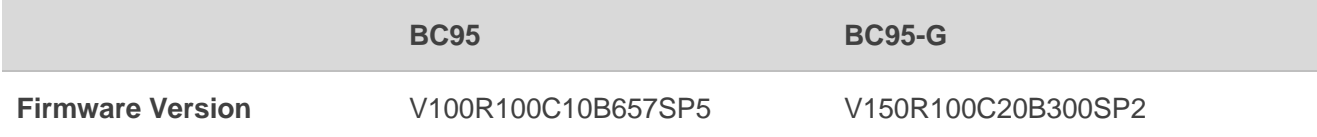

### <span id="page-10-1"></span>**3.1. Software Function Differences**

#### <span id="page-10-3"></span>**Table 3: Software Function Differences**

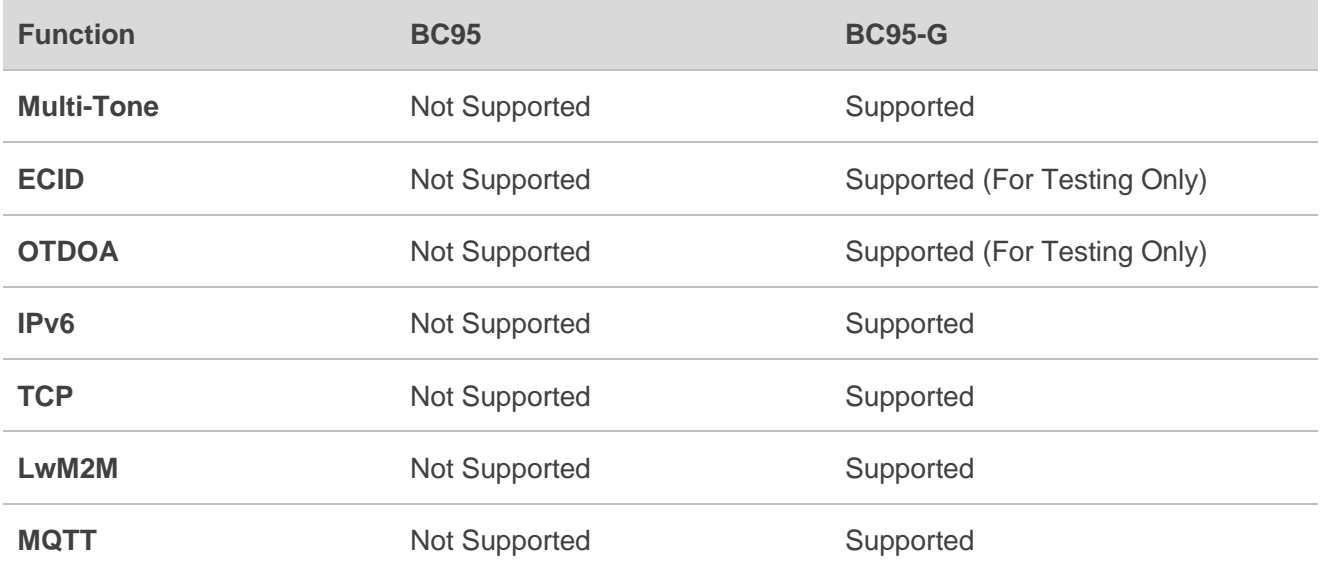

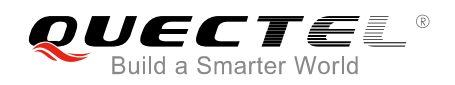

## <span id="page-11-0"></span>**3.2. Output/Indication Information Differences**

#### <span id="page-11-1"></span>**Table 4: Boot Output Information Differences**

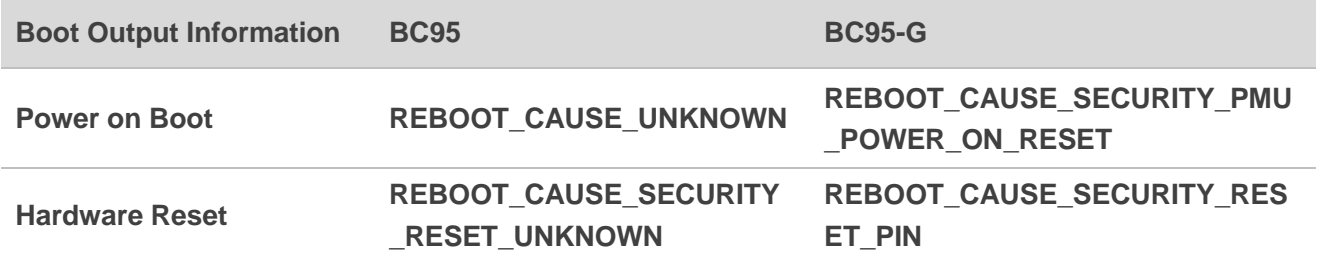

#### <span id="page-11-2"></span>**Table 5: Huawei IoT Platform Function and Indication Information Comparison**

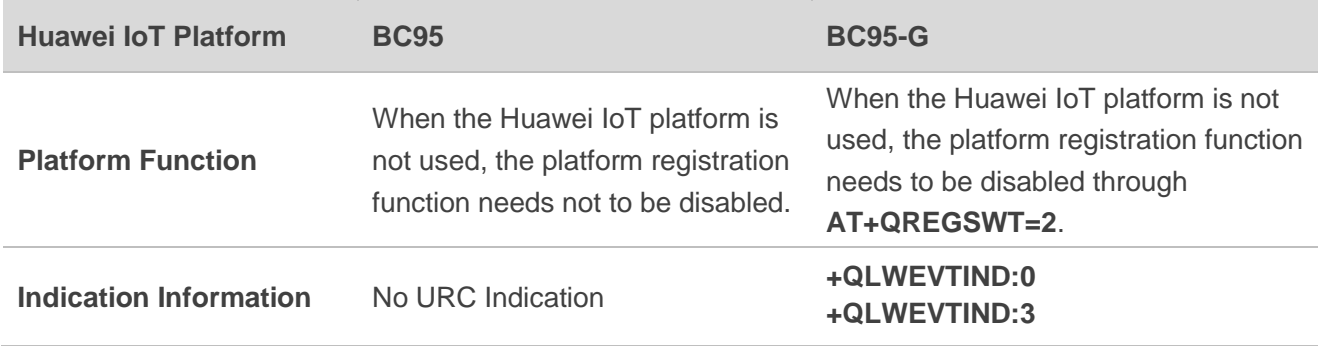

#### <span id="page-11-3"></span>**Table 6: DFOTA Upgrade Indication Information Comparison**

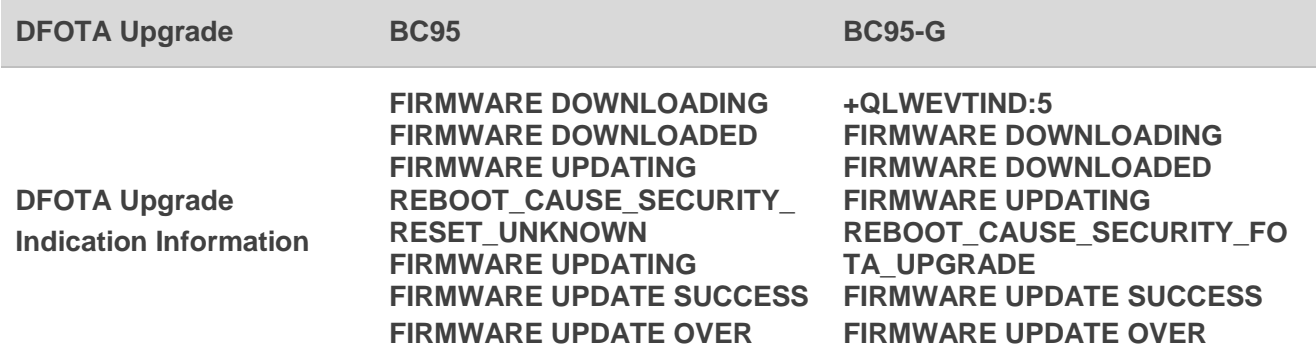

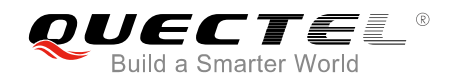

### <span id="page-12-0"></span>**3.3. AT Command Differences**

The following illustrates the differences of the AT commands supported by both BC95 and BC95-G.

#### <span id="page-12-1"></span>**3.3.1. Network Related Command**

#### <span id="page-12-2"></span>**3.3.1.1. AT+COPS PLMN Selection**

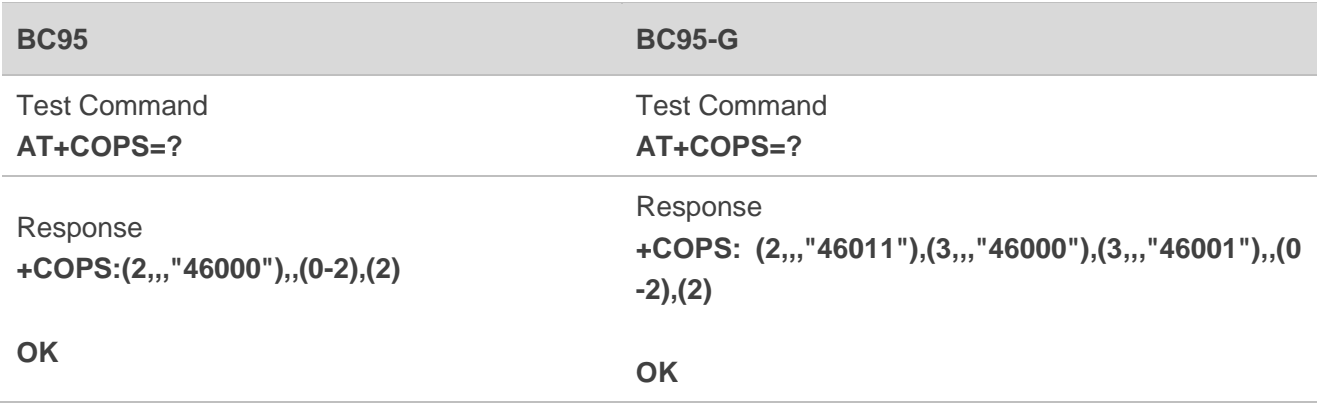

**Differences Description:** Return values of **AT+COPS=?** are different.

#### ⚫ **BC95**

- 1) PLMN setting can be queried in any state of RRC, but the return value is the information that has been configured in the USIM card.
- 2) Other AT commands can be executed before the response of **AT+COPS=?** command is returned. The maximum response time of this command is 300ms.

#### ⚫ **BC95-G**

- 1) PLMN setting can only be queried when RRC is not connected, and the return value is the operator's PLMN value existing in the current network.
- 2) Other AT commands cannot be executed before the response of **AT+COPS=?** command is returned, otherwise, an error will be reported. The maximum response time of this command is 630s.

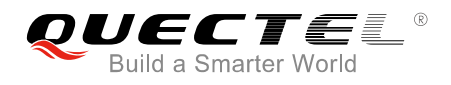

#### <span id="page-13-0"></span>**3.3.2. UDP Related Commands**

#### <span id="page-13-1"></span>**3.3.2.1. AT+NSOCR Create a Socket**

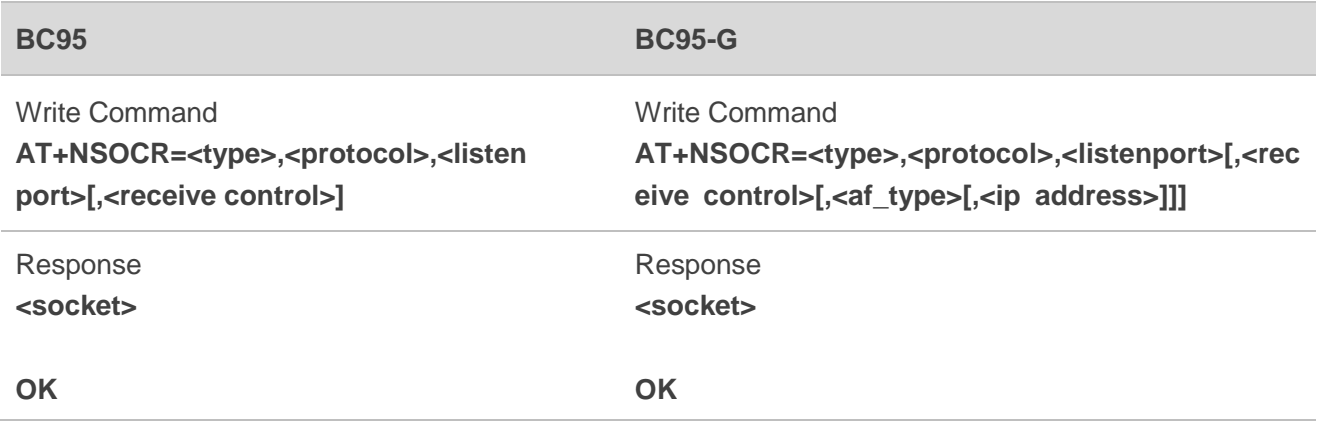

**Differences Description:** Supported socket types (**<type>**) and the starting value of created socket reference number (**<socket>**) in the response are different.

#### ⚫ **BC95**

- 1) Only **<type>**=DGRAM (indicates UDP socket) is supported.
- 2) **<socket>**, indicating a reference to created socket, supports values starting from 0 or 1.

#### ⚫ **BC95-G**

- 1) Both **<type>**=DGRAM (indicates UDP socket) and **<type>**=STREAM (indicates TCP socket) are supported.
- 2) **<socket>**, indicating a reference to created socket, supports values starting from 1, 2 or 3.
- 3) Additional parameters **<af\_type>** and **<ip address>** are supported.

#### <span id="page-13-2"></span>**3.3.2.2. AT+NSOST SendTo Command (UDP Only)**

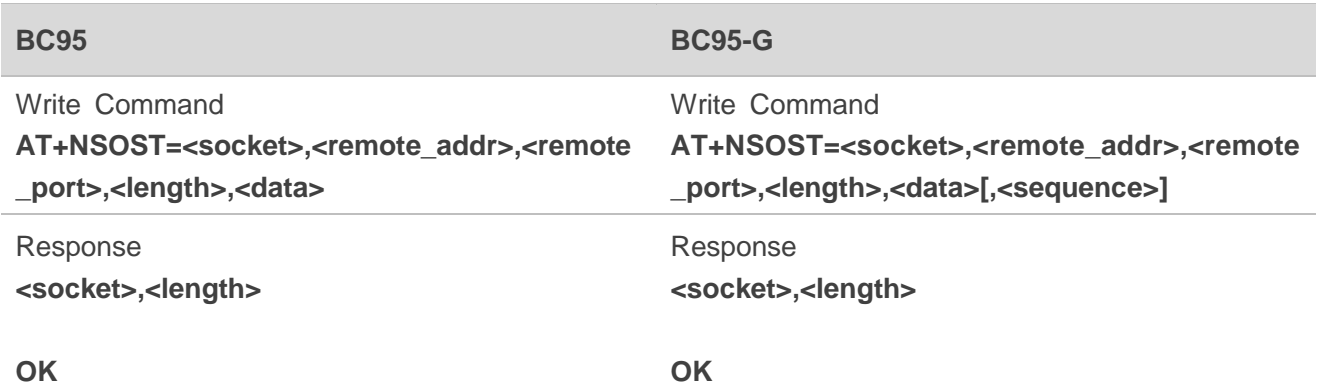

**Differences Description:** The maximum data length and the return values are different.

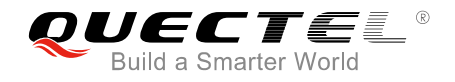

#### ⚫ **BC95**

- 1) Supports data transmission of maximally 512 bytes at a time with **<length>** and **<data>**.
- 2) The return value does not support URC reporting.

#### ⚫ **BC95-G**

- 1) Supports data transmission of maximally 1358 bytes at a time with **<length>** and **<data>**.
- 2) Parameter **<sequence>** is additionally supported. After the transmission is completed, if **<sequence>** is set from 1 to 255, the result will be reported as URC in the form of **+NSOSTR:<socket>,<sequence>,<status>**.

#### <span id="page-14-0"></span>**3.3.2.3. AT+NSOSTF SendTo Command with Flags (UDP Only)**

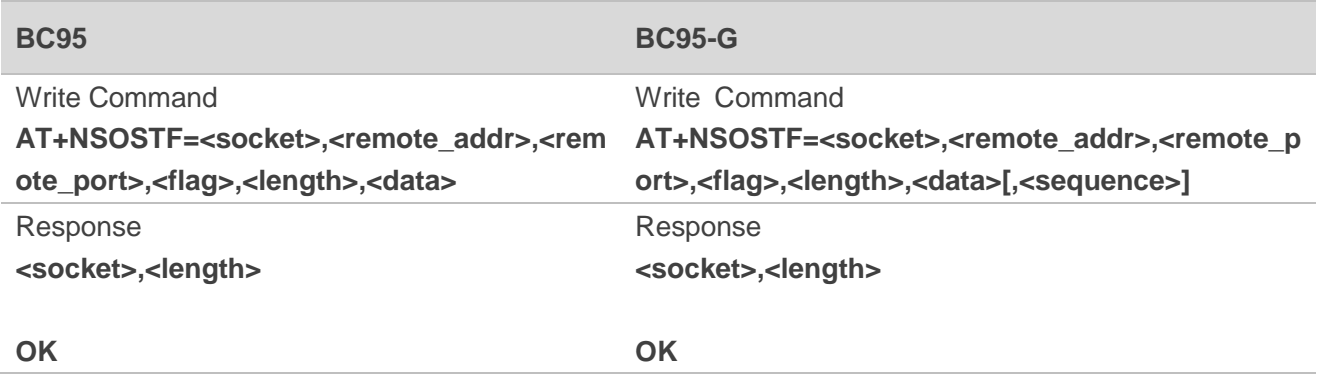

**Differences Description:** The maximum data length and the return values are different.

#### ⚫ **BC95**

- 1) Supports data transmission of maximally 512 bytes at a time with **<length>** and **<data>**.
- 2) The return value does not support URC reporting.

#### ⚫ **BC95-G**

- 1) Supports data transmission of maximally 1358 bytes at a time with **<length>** and **<data>**.
- 2) Parameter **<sequence>** is additionally supported. After the transmission is completed, if **<sequence>** is set from 1 to 255, the result will be reported as URC in the form of **+NSOSTR:<socket>,<sequence>,<status>**.

#### <span id="page-14-1"></span>**3.3.3. UART Baud Rate Configuration Related Command**

#### <span id="page-14-2"></span>**3.3.3.1. AT+NATSPEED Configure UART Port Baud Rate**

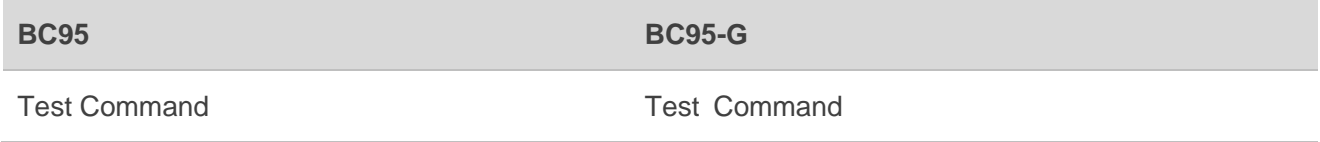

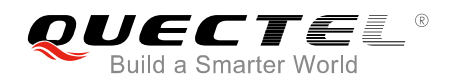

#### **AT+NATSPEED=? AT+NATSPEED=?**

Response **+NATSPEED:(4800,9600,57600,115200),(0-30) ,(0,1),(0-3),(1,2)**

Response **+NATSPEED:(4800,9600,57600,115200,230400,46 0800),(0-30),(0,1),(0-3),(1,2),(0-2),(0,1)**

**OK**

**OK**

**Differences Description:** Default return values are different.

⚫ **BC95**

Only supports 4 baud rates.

⚫ **BC95-G**

Supports 6 baud rates, as well as parity check and software flow control.

#### <span id="page-15-0"></span>**3.3.4. Huawei IoT Platform Related Commands**

#### <span id="page-15-1"></span>**3.3.4.1. AT+NMGS Send a Message**

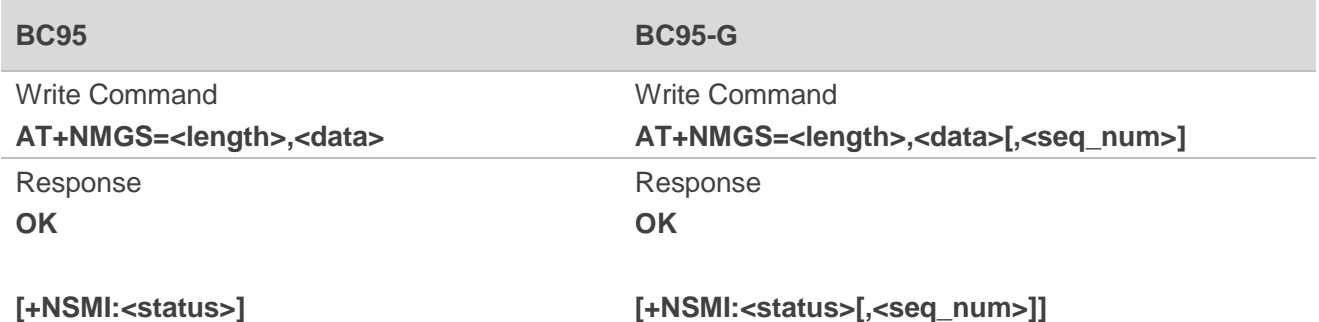

**Differences Description:** Parameters supported by the command are different.

- ⚫ **BC95**
	- 1) Does not support **<seq\_num>**.
	- 2) When sent message status indication is enabled with **AT+NSMI=1**, the URC in the form of **+NSMI:<status>** will be reported and the parameter **<status>** indicates SENT or DISCARDED.

#### ⚫ **BC95-G**

- 1) Supports **<seq\_num>**, of which the range is 1-255.
- 2) When sent message status indication is enabled with **AT+NSMI=1**, the URC in the form of **+NSMI:<status>[,<seq\_num>]** will be reported and the parameter **<status>** indicates SENT, SENT\_TO\_AIR\_INTERFACE or DISCARDED.

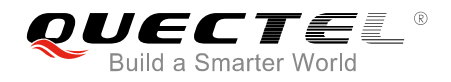

#### **NOTE**

**+NSMI:<status>** for BC95 and **+NSMI:<status>[,<seq\_num>]** for BC95-G are message status indications that will be reported after setting **AT+NSMI=1**. When **AT+NSMI=0** is set, there will only be a response of **OK** for **AT+NMGS** write command.

#### <span id="page-16-0"></span>**3.3.4.2. AT+NNMI New Message Indications**

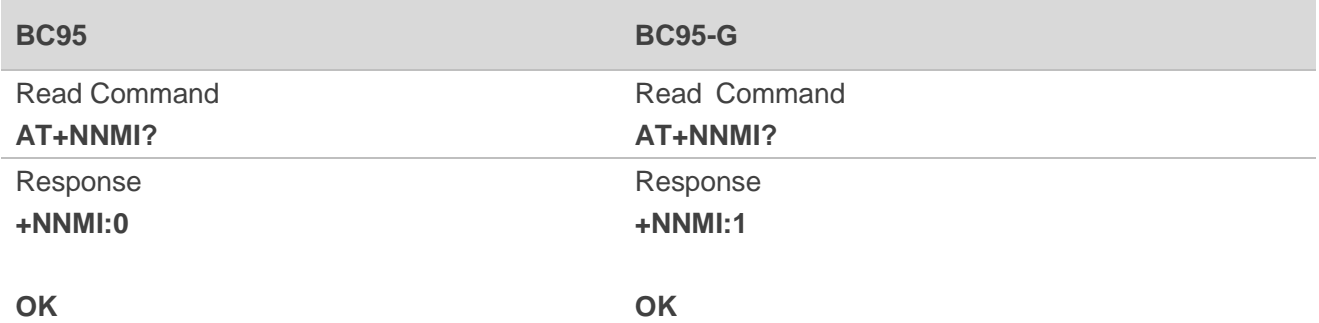

**Differences Description:** Default return values are different:

- ⚫ **BC95** The default return value is 0.
- ⚫ **BC95-G** The default return value is 1.

#### <span id="page-16-1"></span>**3.3.4.3. AT+QLWULDATAEX Send CON/NON Message**

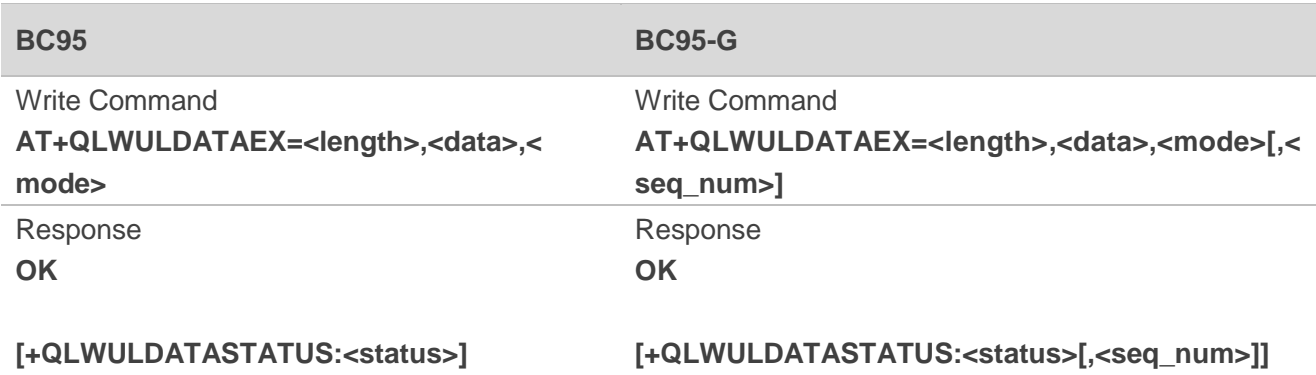

**Differences Description:** Parameters supported by the command are different.

- ⚫ **BC95**
	- 1) Does not support **<seq\_num>**.

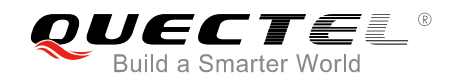

2) The URC in the form of **+QLWULDATASTATUS:<status>** will be reported when it is configured to send a CON message (**<mode>** is set to 0x0100)**.**

#### ⚫ **BC95-G**

- 1) Supports **<seq\_num>**, of which the range is 0-255.
- 2) The URC in the form of **+QLWULDATASTATUS:<status>[,<seq\_num>]** will be reported when it is configured to send a CON message (**<mode>** is set to 0x0100).

#### <span id="page-17-0"></span>**3.3.4.4. AT+QLWULDATASTATUS Query CON Messages Sent Status**

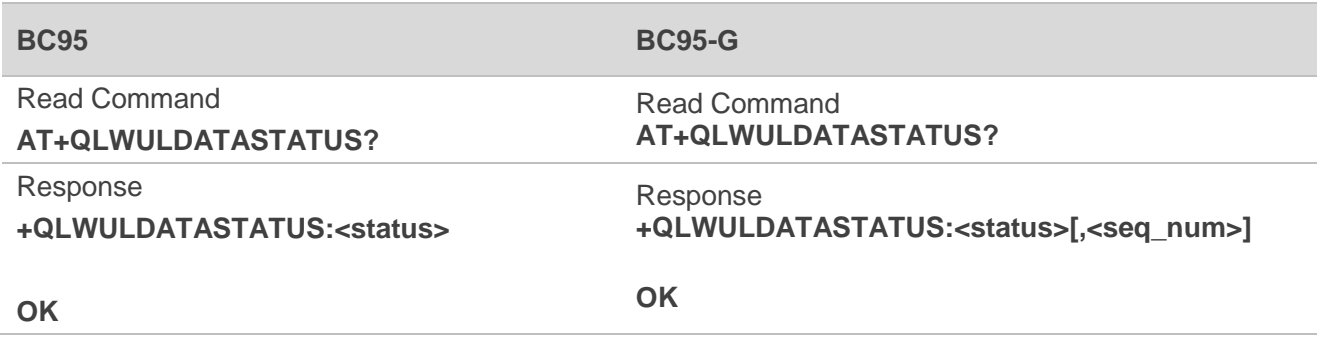

**Differences Description:** Parameters returned by the command are different.

⚫ **BC95** Only **<status>** will be returned.

#### ⚫ **BC95-G**

**<status>** and **<seq\_num>** will be returned.

#### <span id="page-17-1"></span>**3.3.4.5. AT+NMSTATUS Message Registration Status**

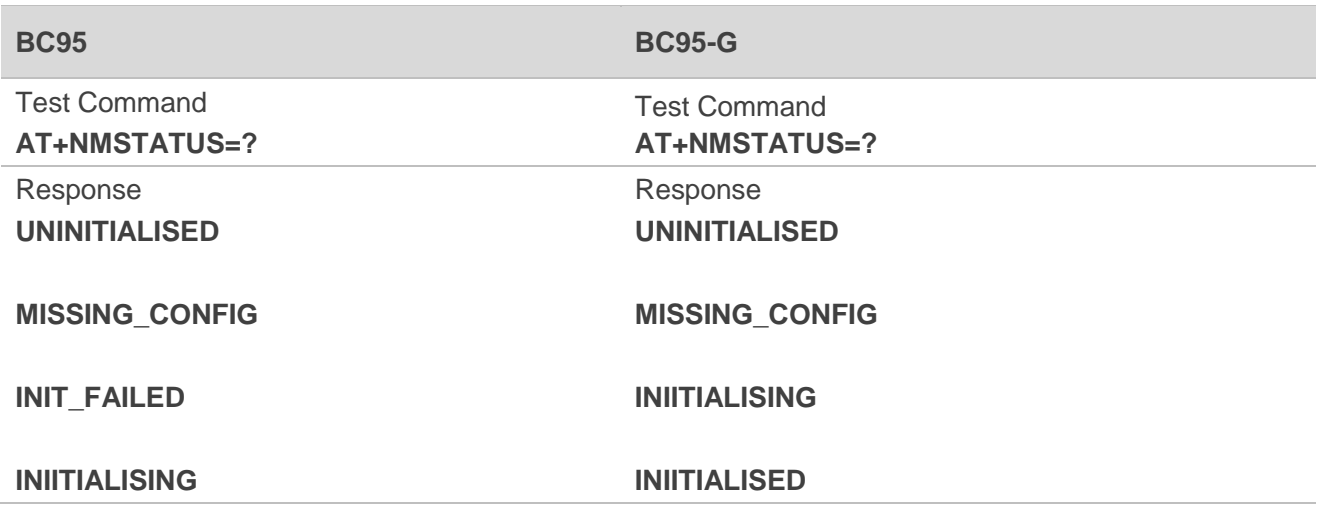

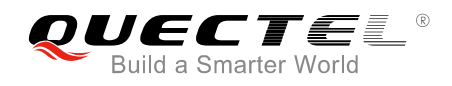

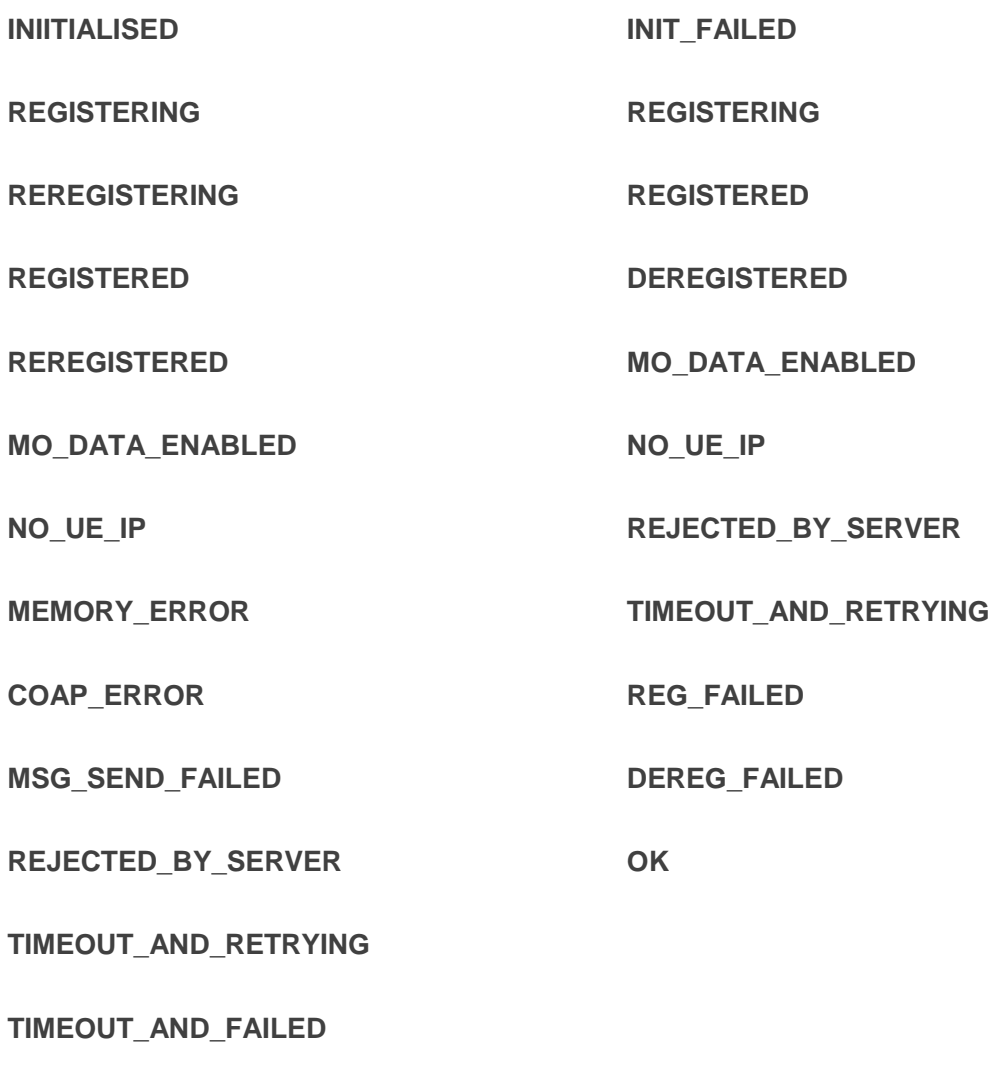

#### **OK**

**Differences Description:** Default return values of the command are different:

- ⚫ **BC95** 17 types of message registration status are supported.
- ⚫ **BC95-G**  14 types of message registration status are supported.

#### <span id="page-18-0"></span>**3.3.4.6. AT+QSECSWT Set Data Encryption Mode**

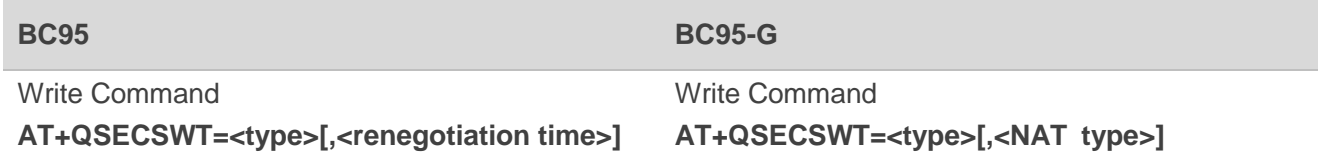

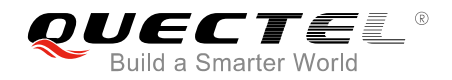

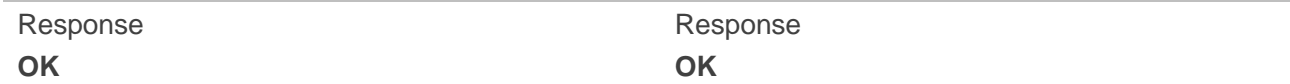

**Differences Description:** Setting parameters of the command are different.

#### ⚫ **BC95**

Supports setting parameter **<renegotiation time>** to configure the renegotiation time.

⚫ **BC95-G** 

Supports fixed renegotiation times based on different **<NAT type>** types.

#### <span id="page-19-0"></span>**3.3.5. Other Commands**

#### <span id="page-19-1"></span>**3.3.5.1. AT+NPING Test IP Network Connectivity to a Remote Host**

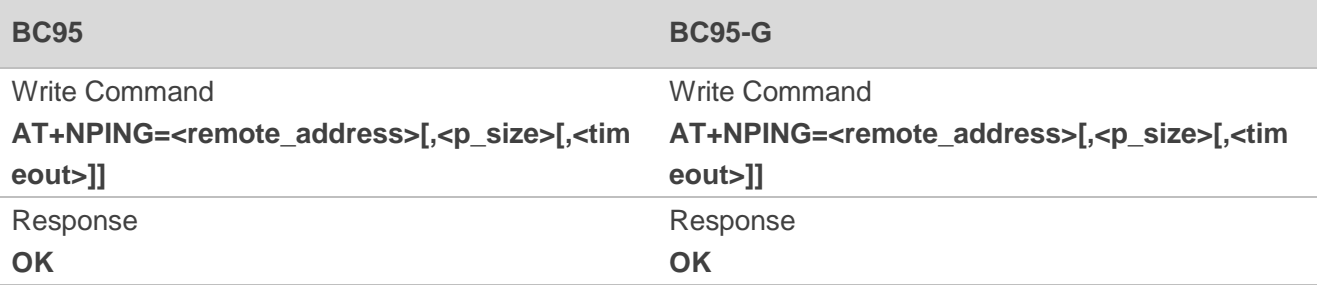

**Differences Description:** The value range of  $\leq p$  size> (indicating the size in bytes of echo packet payload) is different.

#### ⚫ **BC95**

Supports a range from 8 to 1460 for **<p\_size>**, and the default value is 8.

⚫ **BC95-G** 

Supports a range from 12 to 1500 for **<p\_size>**, and the default value is 12.

#### <span id="page-19-2"></span>**3.3.5.2. AT+CGDCONT Define a PDP Context**

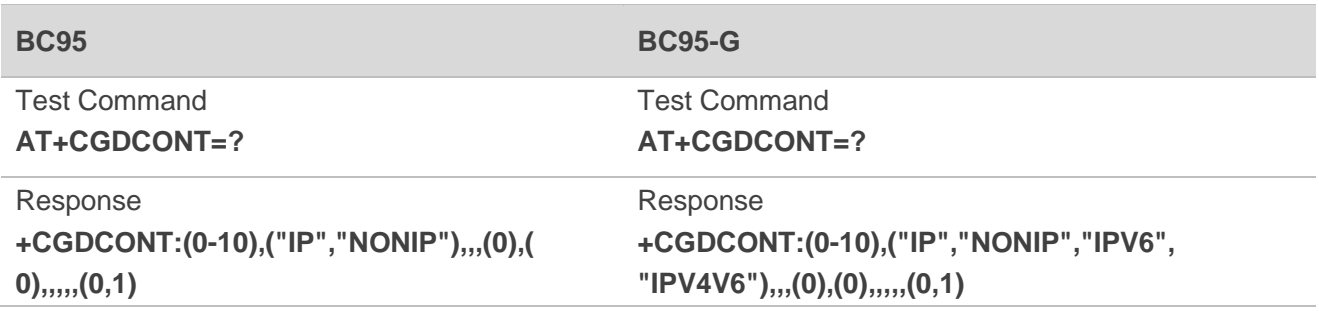

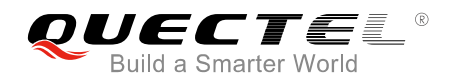

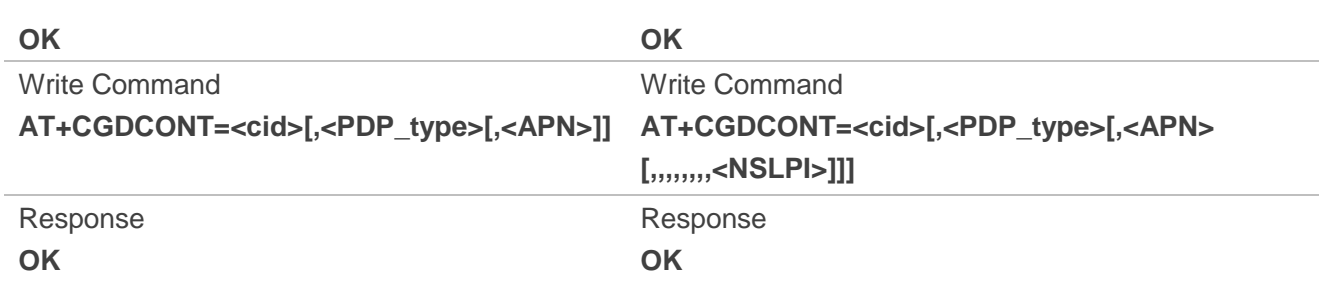

**Differences Description: <APN>** values and PDP types (**<PDP\_type>**) are different.

- ⚫ **BC95**
	- 1) <**APN>** value will be acquired even when not being configured.
	- 2) The default **<PDP\_type>** is IPv4.
- ⚫ **BC95-G**
	- 1) <**APN>** value, which is empty when not being configured, is set by the write command.
	- 2) The default **<PDP\_type>** is IPv4v6.

#### <span id="page-20-0"></span>**3.3.5.3. AT+NCONFIG Configure UE Behaviors**

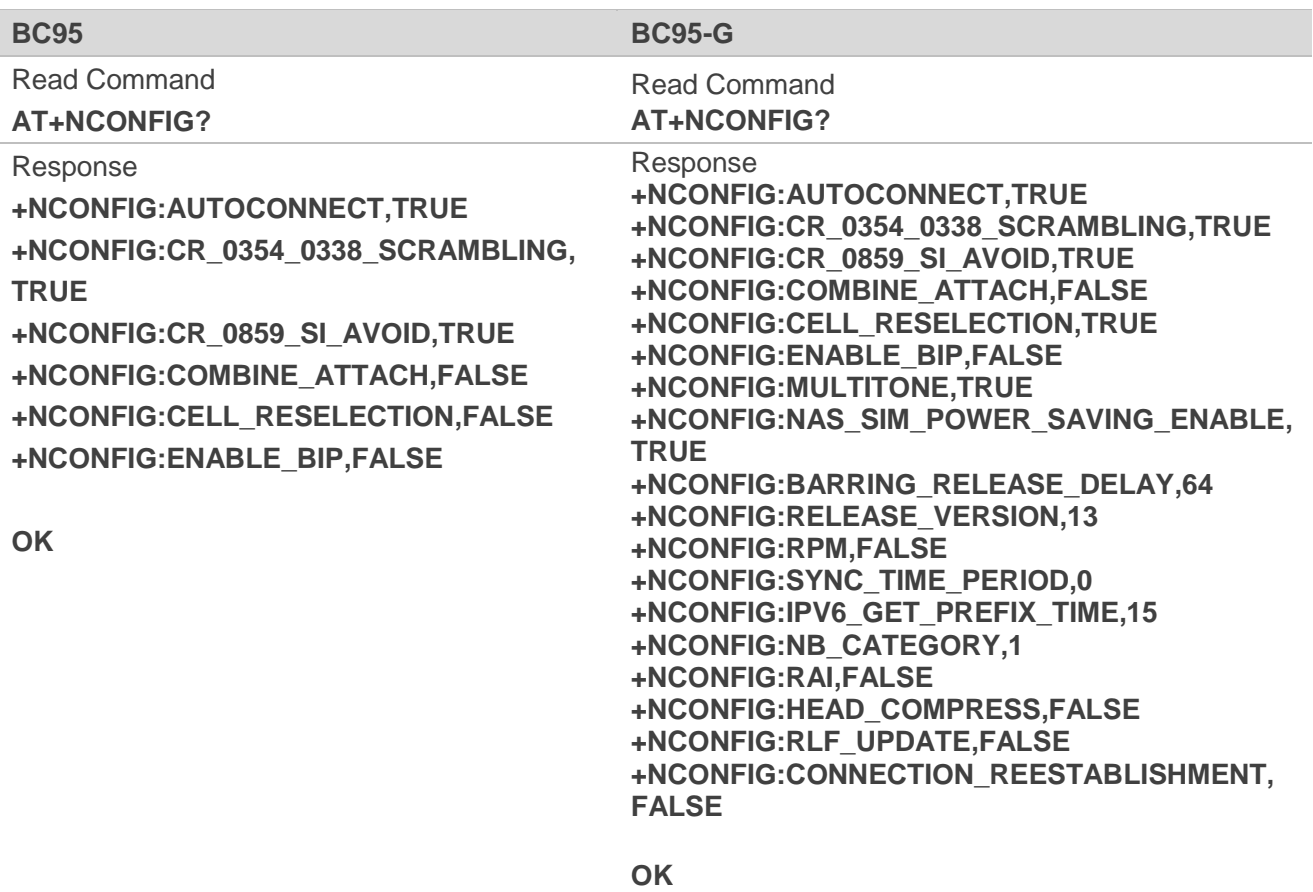

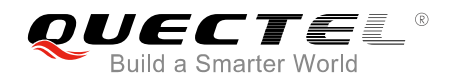

**Differences Description:** Default return values of the command are different.

⚫ **BC95** 

6 UE behaviors are supported.

⚫ **BC95-G** 

18 UE behaviors are supported.

#### <span id="page-21-0"></span>**3.3.5.4. AT+NUESTATS Query UE Statistics**

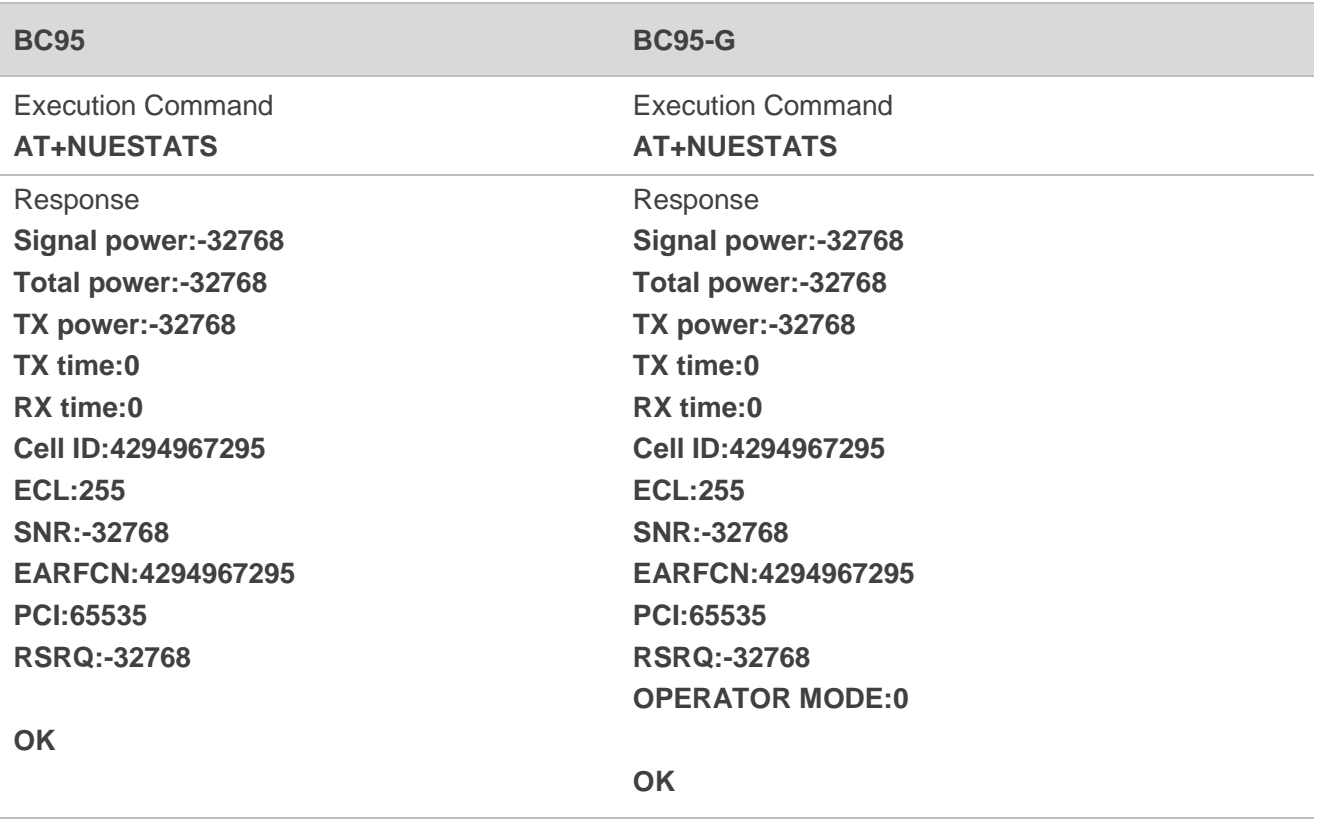

**Differences Description:** Default return values of the command are different.

- ⚫ **BC95**  OPERATOR MODE is not supported.
- ⚫ **BC95-G**

OPERATOR MODE is supported.

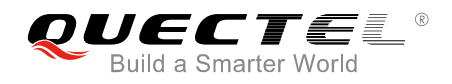

#### <span id="page-22-0"></span>**3.3.5.5. AT+NUESTATS=RADIO Query UE Statistics**

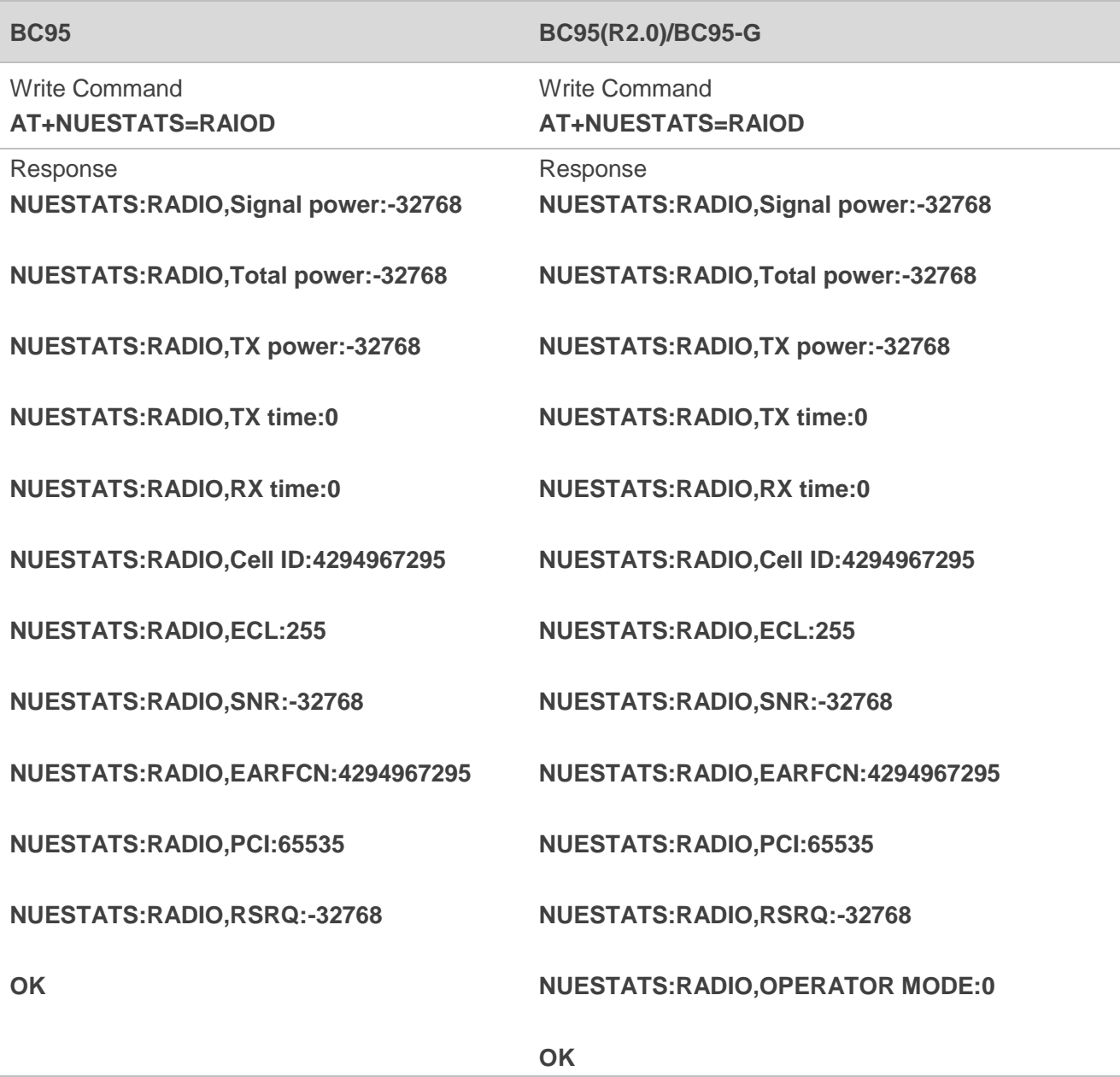

**Differences Description:** Default return values of the command are different.

⚫ **BC95**  OPERATOR MODE is not supported.

## ⚫ **BC95-G**

OPERATOR MODE is supported.

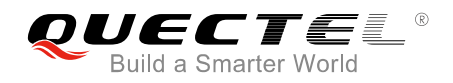

#### <span id="page-23-0"></span>**3.3.5.6. AT+NPOWERCLASS Set the Mapping for Band and Power Class**

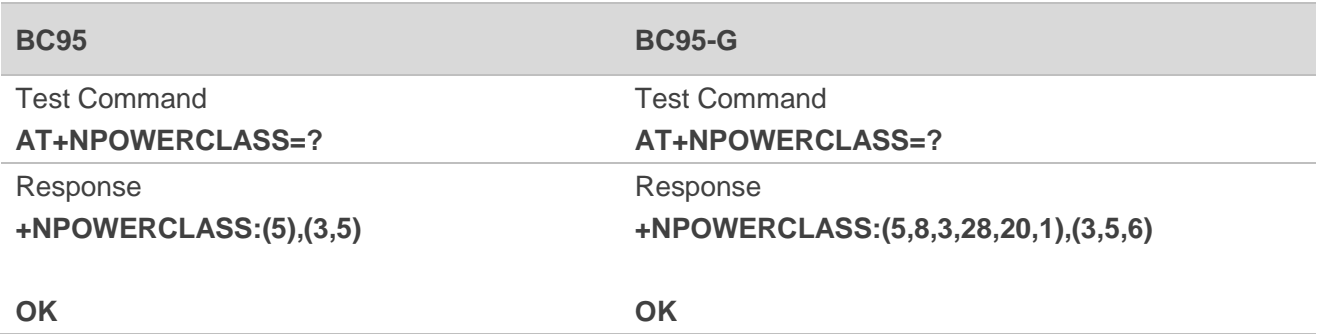

**Differences Description:** Supported bands and the power class value (<power class>) of the command is different.

#### ⚫ **BC95**

Single band (5) is supported. And **<power class>** supports 3 and 5.

#### ⚫ **BC95-G**

Multiple bands (5, 8, 3, 28, 20, 1) are supported. And **<power class>** supports 3, 5 and 6.

#### <span id="page-23-1"></span>**3.4. Additional AT Commands of BC95-G**

The following table lists the additional AT commands of BC95-G when comparing it with BC95.

#### **Table 1: Additional AT Commands of BC95-G**

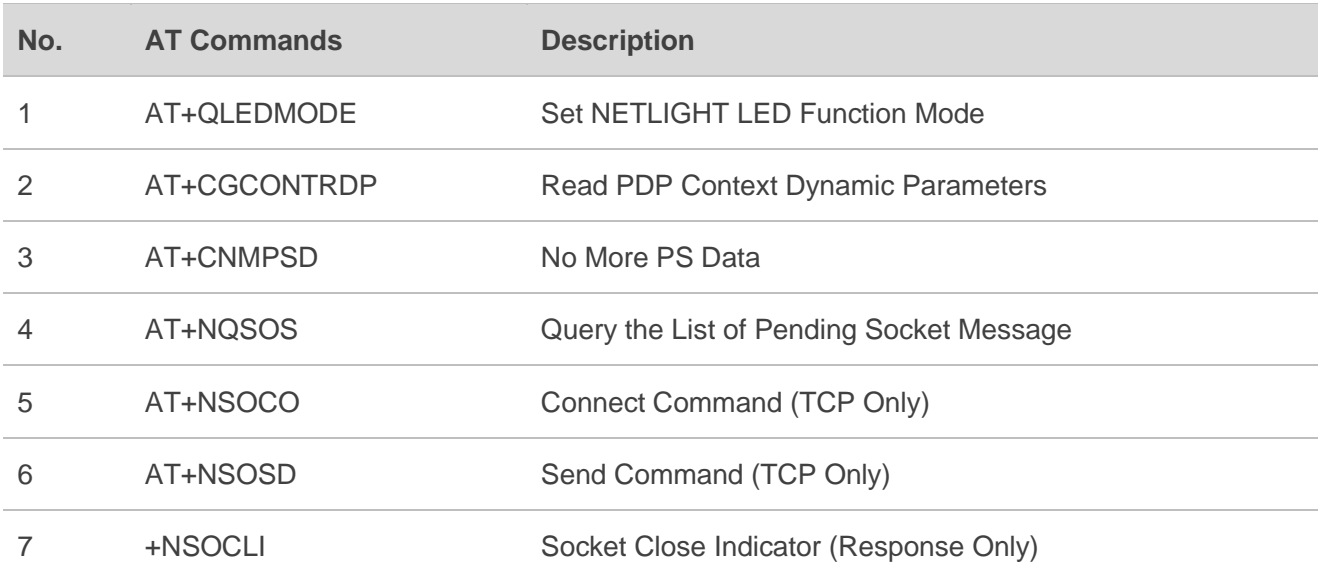

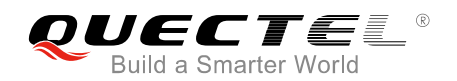

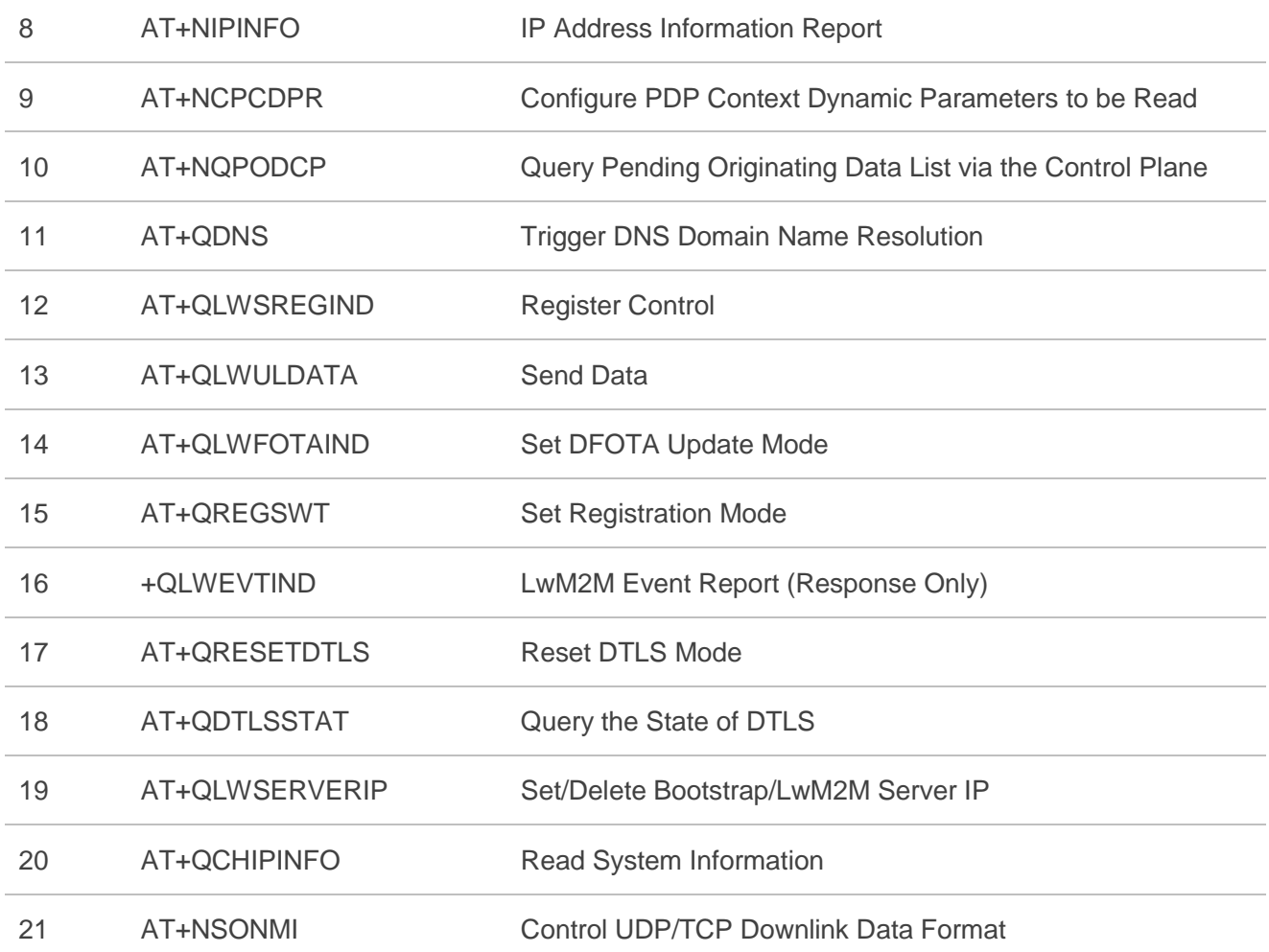

#### **NOTE**

For more details of the above-mentioned AT commands, please refer to *Quectel\_BC95-G&BC68\_AT\_ Commands\_Manual*.

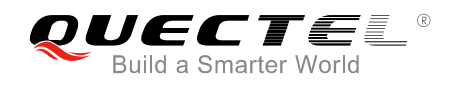

## <span id="page-25-0"></span>**4 Appendix A References**

#### <span id="page-25-1"></span>**Table 7: Related Documents**

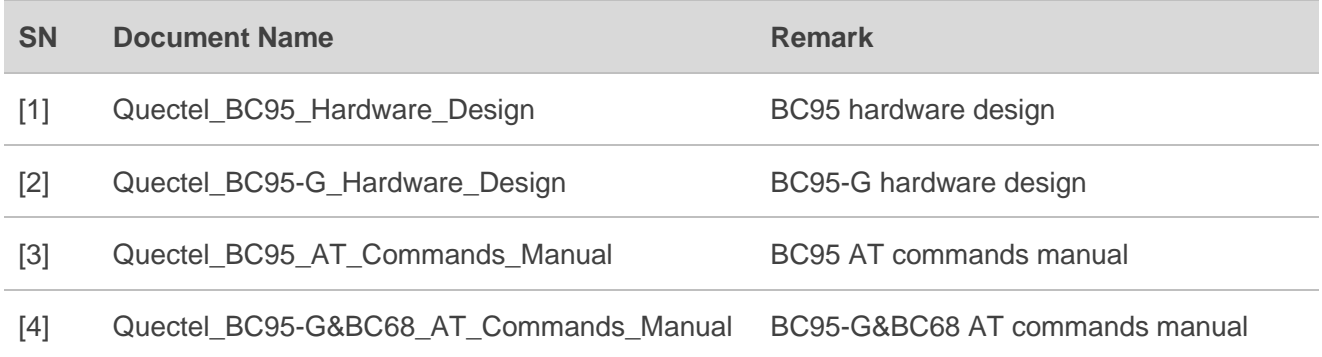

#### <span id="page-25-2"></span>**Table 8: Terms and Abbreviations**

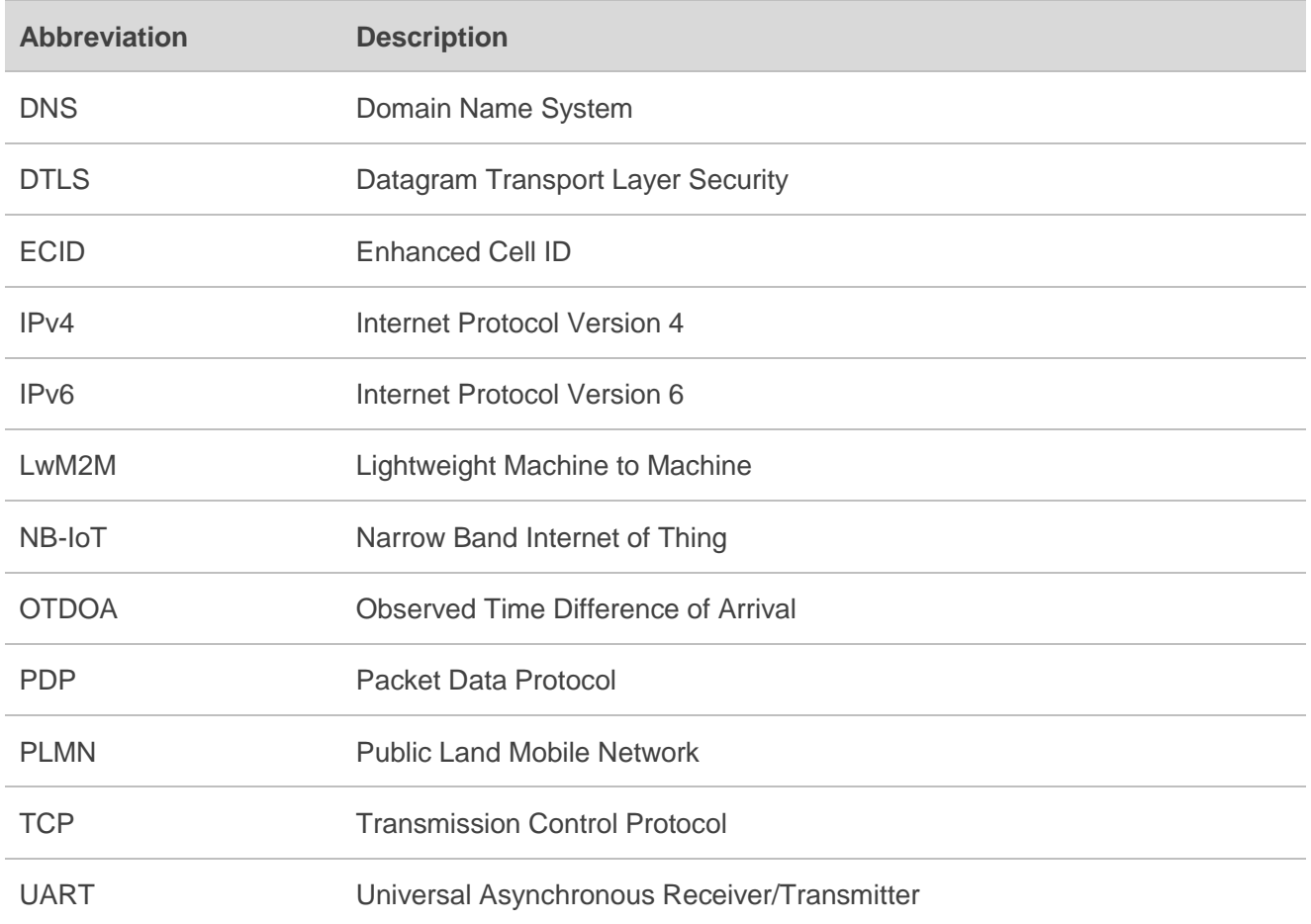

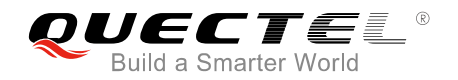

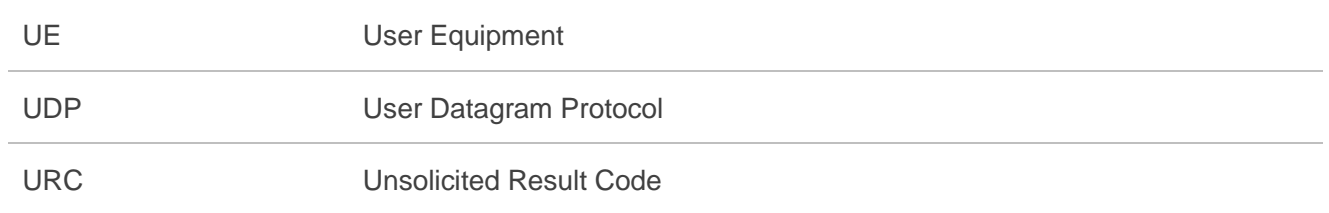